МЕЖГОСУДАРСТВЕННОЕ ОБРАЗОВАТЕЛЬНОЕ УЧРЕЖДЕНИЕ ВЫСШЕГО ОБРАЗОВАНИЯ «БЕЛОРУССКО-РОССИЙСКИЙ УНИВЕРСИТЕТ»

Кафедра «Технология машиностроения»

# **ТЕОРИЯ ОПТИМИЗАЦИИ**

*Методические рекомендации к лабораторным работам для студентов направления подготовки 15.04.06* **«***Мехатроника и робототехника***»** *очной и заочной форм обучения*

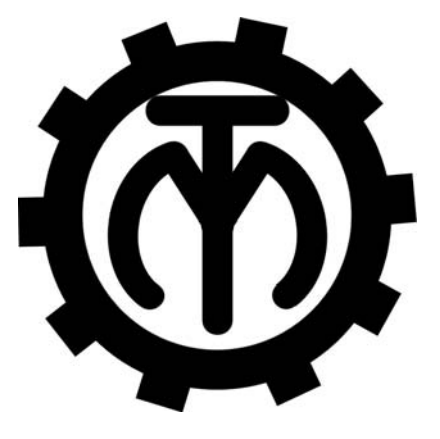

Могилев 2023

### Рекомендовано к изданию учебно-методическим отделом Белорусско-Российского университета

Одобрено кафедрой «Технология машиностроения» «22» ноября 2022 г., протокол № 6

Составитель канд. техн. наук Д. Г. Шатуров

Рецензент А. Е. Науменко

Методические рекомендации к лабораторным работам предназначены для студентов направления подготовки 15.04.06 «Мехатроника и робототехника» очной и заочной форм обучения. В методических рекомендациях изложены методики выполнения лабораторных работ.

Учебно-методическое издание

## ТЕОРИЯ ОПТИМИЗАЦИИ

Ответственный за выпуск В. М. Шеменков

Корректор А. А. Подошевко

Компьютерная верстка Н. П. Полевничая

Подписано в печать . Формат 60×84/16. Бумага офсетная. Гарнитура Таймс. Печать трафаретная. Усл. печ. л. . Уч.-изд. л. . Тираж 26 экз. Заказ №

> Издатель и полиграфическое исполнение: Межгосударственное образовательное учреждение высшего образования «Белорусско-Российский университет». Свидетельство о государственной регистрации издателя, изготовителя, распространителя печатных изданий № 1/156 от 07.03.2019. Пр-т Мира, 43, 212022, г. Могилев.

> > *©* Белорусско-Российский университет, 2023

# **Содержание**

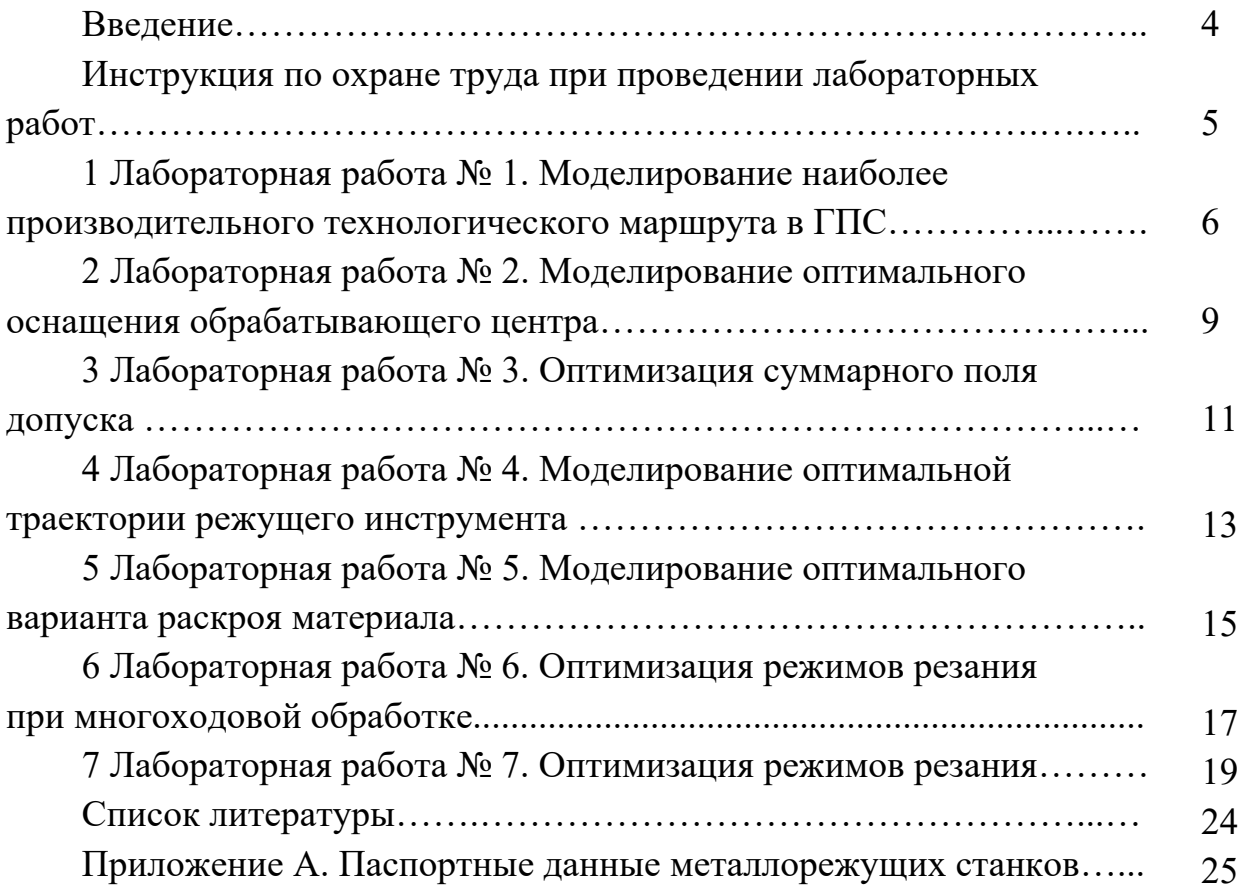

#### **Введение**

Целью учебной дисциплины «Теория оптимизации» является повышение уровня специализированной компетентности в решении проблем оптимизации различных технологических процессов.

В результате изучения дисциплины обучающиеся осваивают элементы математической логики, теории графов, теории множеств, виды математических моделей, методы линейного и динамического программирования, а также применение этих методов для оптимизации технологических процессов.

Материал дисциплины изучается в лекционном курсе и закрепляется при выполнении лабораторных работ.

При выполнении лабораторной работы оформляется отчет, который содержит титульный лист, цель работы, основные этапы решения задания, изложенные в порядке выполнения задания, согласно требуемому варианту. Отчет по лабораторной работе всегда заканчивается выводом.

**Инструкция по охране труда при проведении лабораторных работ**

#### *Общие требования безопасности*

1 Для работы на ПЭВМ допускаются студенты, прошедшие обучение и проверку знаний по мерам безопасности.

2 Студенты должны соблюдать правила внутреннего распорядка. Не допускается находиться в классах в верхней одежде, в состоянии алкогольного, токсического или наркотического опьянения.

3 При проведении лабораторных работ необходимо соблюдать правила пожарной безопасности, знать места расположения первичных средств пожаротушения.

4 В помещении кабинета и на рабочем месте необходимо поддерживать чистоту и порядок, проводить систематическое проветривание.

5 Обо всех выявленных во время работы неисправностях оборудования необходимо доложить преподавателю.

#### *Требования безопасности перед началом работы*

1 Внимательно изучить содержание и порядок проведения лабораторной работы, а также безопасные приемы его выполнения.

2 В случае неисправности оборудования немедленно сообщить об этом преподавателю и до ее устранения к работе не приступать (работать на неисправном оборудовании запрещается).

#### *Требования безопасности во время работы*

Студенту при работе на ПЭВМ запрещается:

– прикасаться к задней стенке системного блока при включенном питании;

– загромождать верхние панели устройств ненужными бумагами и посторонними предметами;

– допускать попадания влаги на поверхность системного блока, монитора, рабочую поверхность клавиатуры и другие устройства.

#### *Требования безопасности по окончании работы*

1 При работе на ПЭВМ:

– произвести закрытие всех активных задач;

- отключить питание системного блока;
- осмотреть и привести в порядок рабочее место.

2 Предупредить преподавателя обо всех, даже малейших и незначительных неисправностях оборудования.

# **1 Лабораторная работа № 1. Моделирование наиболее производительного технологического маршрута в ГПС**

*Цель работы*: выполнить оптимизацию технологического маршрута по производительности.

#### *Теоретические сведения*

В данной лабораторной работе необходимо определить наиболее производительный технологический маршрут, учитывающий время на обработку и время на транспортировку заготовки от станка к станку, воспользовавшись алгоритмом Де́йкстры. Алгоритм Де́йкстры – алгоритм на графах, изобретённый нидерландским учёным Эдсгером Дейкстрой в 1959 г. Находит кратчайшие пути от одной из вершин графа до всех остальных. Алгоритм работает только для графов без рёбер отрицательного веса.

#### **Задание**

Технологический процесс изготовления включает пять операций. Гибкая производственная система состоит из пяти станков. Варианты заданий приведены в таблице 1 и выбираются по номеру студента в списке учебной группы.

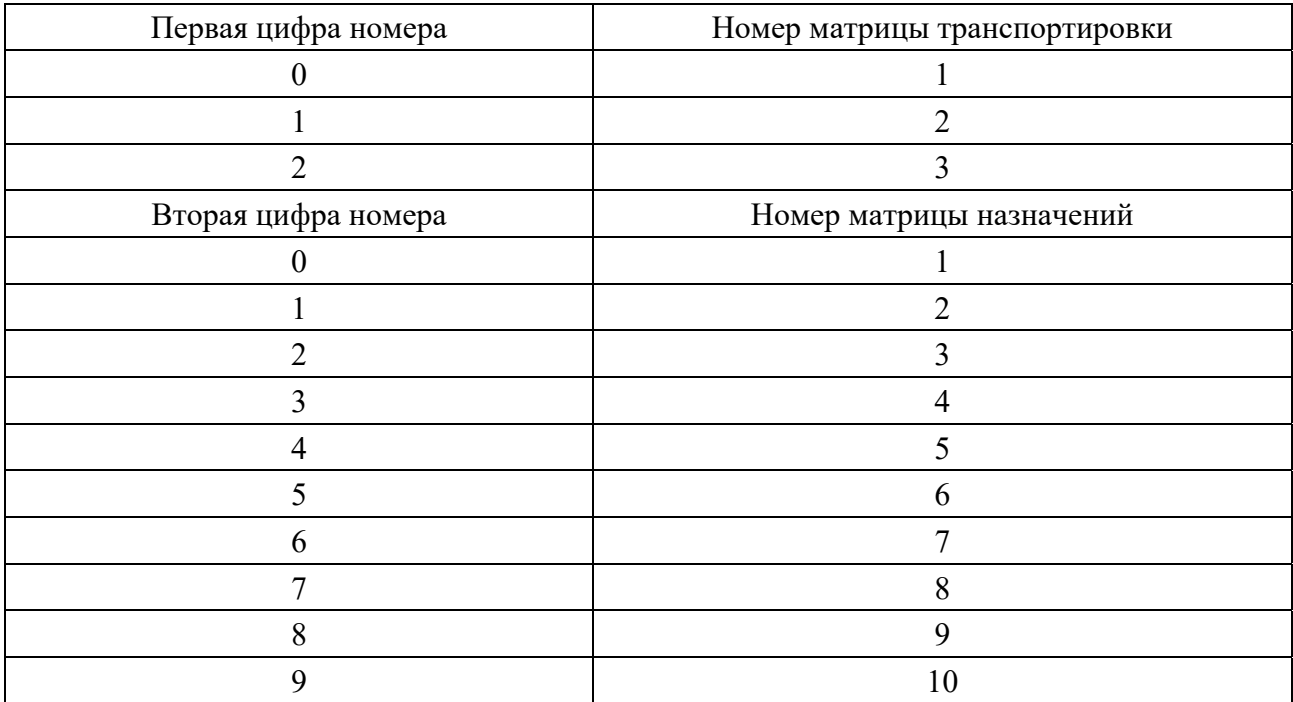

Таблица 1 – Варианты заданий

# Матрица транспортировки № 1

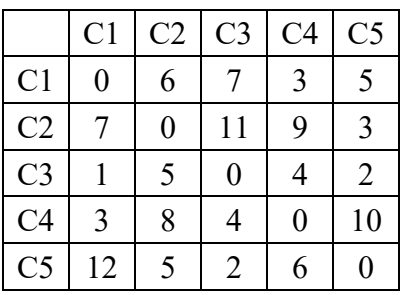

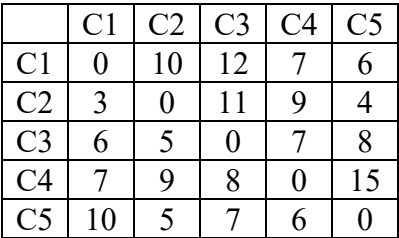

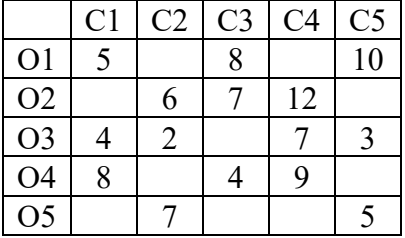

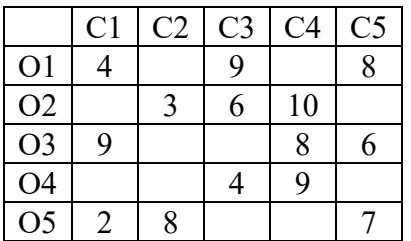

# Матрица транспортировки № 2 Матрица транспортировки № 3

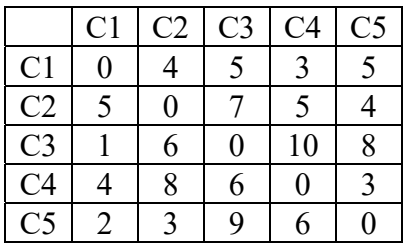

# Матрица обработки № 1 Матрица обработки № 2

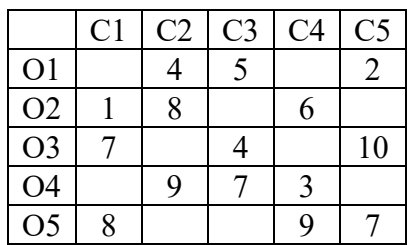

# Матрица обработки № 3 Матрица обработки № 4

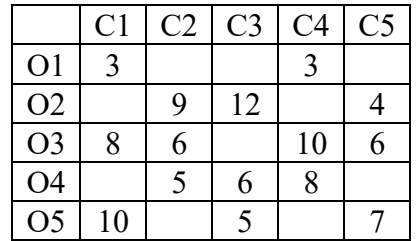

# Матрица обработки № 5 Матрица обработки № 6

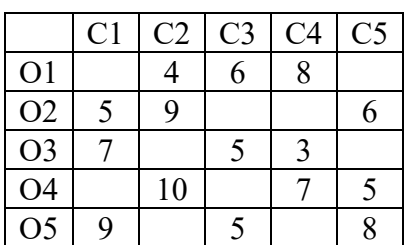

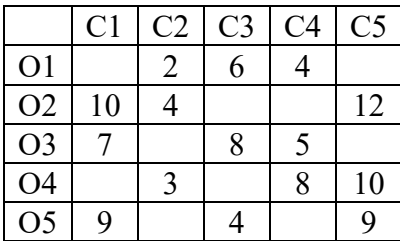

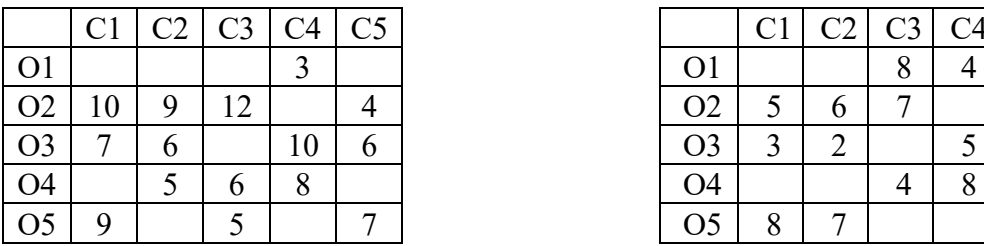

### *Порядок выполнения задания*

1 Построить модельный граф.

2 С помощью алгоритма Дейкстры определить кратчайший путь от источника до стока, совпадающий с наиболее производительным путем. Рассчитать метки для всех вершин модельного графа.

3 Выделить путь, соответствующий наиболее производительному технологическому маршруту.

4 Определить общие затраты времени на обработку.

#### *Контрольные вопросы*

1 Определить узкие места технологического процесса.

2 Предложить меры по повышению производительности технологического маршрута.

3 Предложить и обосновать вариант технологического маршрута в случае отказа станка, на котором выполняется *n*-я операция.

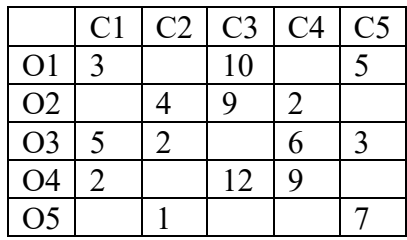

# Матрица обработки № 7 Матрица обработки № 8

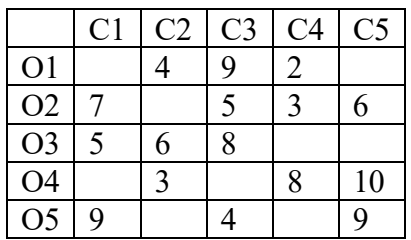

Матрица обработки № 9 Матрица обработки № 10

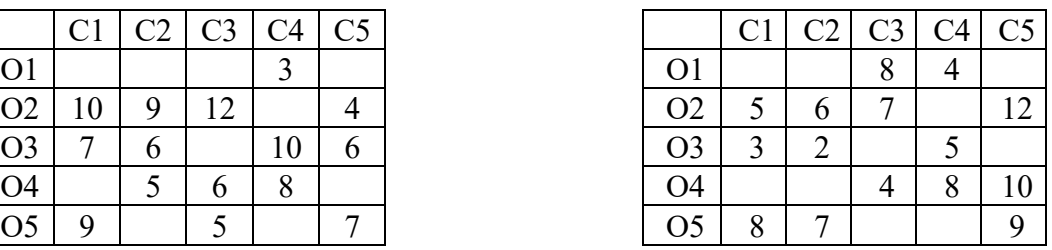

# **2 Лабораторная работа № 2. Моделирование оптимального оснащения обрабатывающего центра**

*Цель работы*: произвести моделирование оптимального оснащения обрабатывающего центра.

#### *Теоретические сведения*

Типовая задача – задача ранца (рюкзака). Количество инструментов

$$
a_1 \cdot x_1 + a_2 \cdot x_2 + \ldots + a_k \cdot x_k = n.
$$

Целевая функция

$$
Z = c_1 \cdot x_1 + c_2 \cdot x_2 + \ldots + c_k \cdot x_k \rightarrow \max.
$$

#### **Задание**

Для оснащения обрабатывающего центра инструментами семи типоразмеров выделено *b* = 9 позиций. Известны: число занимаемых каждым инструментом позиций *аi*, а также периоды стойкости каждого инструмента *сi*. Определить состав оптимальной инструментальной наладки, которая обеспечивает полное использование выделенных позиций при максимальной суммарной стойкости инструментов. Варианты заданий приведены в таблице 2 и выбираются по номеру студента в списке учебной группы. На основе таблицы 3 предложить многофакторный мультипликативный критерий оптимальности для оснащения обрабатывающего центра по критериям наибольшей стойкости и наименьшей стоимости.

Таблица 2 – Варианты заданий для оптимизации по критерию суммарной стойкости

| Вариант задания     | Номер инструмента                           |                |                |    |    |                |    |
|---------------------|---------------------------------------------|----------------|----------------|----|----|----------------|----|
|                     |                                             | 2              | 3              |    | 5  | 6              | 7  |
| Первая цифра списка | Число занимаемых инструментом позиций $a_i$ |                |                |    |    |                |    |
|                     |                                             | $\overline{2}$ | $\overline{2}$ | 3  | 3  | 4              |    |
|                     |                                             |                | $\overline{2}$ | 3  | 3  | $\overline{4}$ |    |
| 2                   |                                             | $\overline{2}$ | 3              | 3  | 4  | 5              | 5  |
| Вторая цифра списка | Стойкость инструмента сі                    |                |                |    |    |                |    |
|                     | 10                                          | 15             | 18             | 20 | 35 | 30             | 45 |
|                     | 10                                          | 15             | 20             | 30 | 35 | 40             | 50 |
| 2                   | 5                                           | 13             | 18             | 23 | 28 | 25             | 40 |
| 3                   | 12                                          | 15             | 18             | 25 | 40 | 45             | 55 |
|                     | 10                                          | 15             | 30             | 45 | 60 | 70             | 90 |
| 5                   | 12                                          | 15             | 18             | 25 | 40 | 45             | 55 |

Окончание таблицы 2

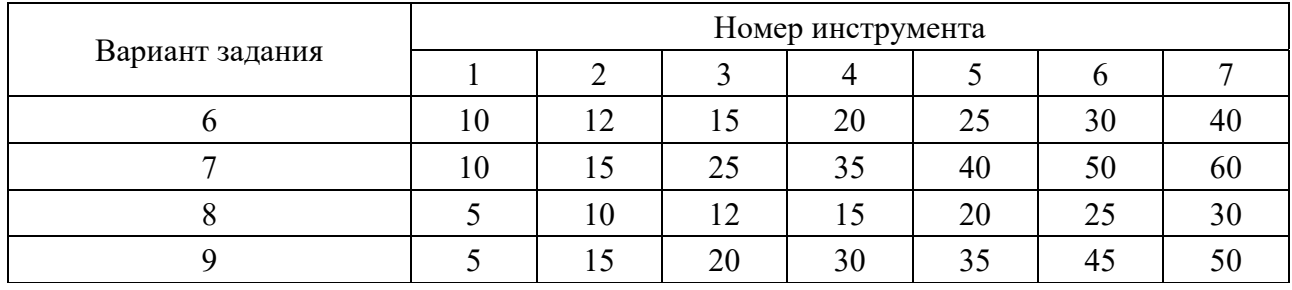

Таблица 3 – Варианты заданий для оптимизации по многофакторному критерию

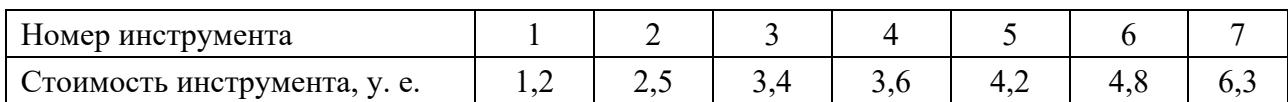

#### Порядок выполнения задания

1 Построить математическую модель задачи, включающую систему ограничений и целевую функцию.

2 Уменьшить размерность задачи на основе анализа стойкости инструментов и числа занимаемых ими позиций.

3 Построить модельный граф задачи и найти оптимальное по критерию стойкости решение. Рассчитать метки всех вершин модельного графа.

4 Определить общие затраты времени на обработку.

5 Составить двухфакторную целевую функцию для оптимизации по критериям наибольшей стойкости и наименьшей стоимости. Найти оптимальное решение.

#### Контрольные вопросы

1 Как изменится оптимальное решение, если стоимость инструмента № 4 уменьшится на 25 %?

2 Как изменится оптимальное решение, если стоимость инструмента № 5 уменьшится на 20 %?

3 Как изменится оптимальное решение, если стоимость инструмента № 6 уменьшится на 25 %?

4 Как изменится оптимальное решение, если стоимость инструмента № 7 уменьшится на 20 %?

# **3 Лабораторная работа № 3. Оптимизация суммарного поля допуска**

*Цель работы*: произвести оптимизацию суммарного поля допуска.

#### *Теоретические сведения*

Размеры могут быть указаны несколькими различными методами, однако предпочтение необходимо отдавать тому, у которого сумма допусков размеров будет максимальной, в этом случае значительно сокращается себестоимость изготовления детали.

#### **Задание**

Предложить оптимальный метод расстановки размеров на чертеже (рисунки 1–3), максимизирующий величину суммарного поля допуска детали.

Варианты заданий приведены в таблице 4 и выбираются по номеру студента в списке учебной группы.

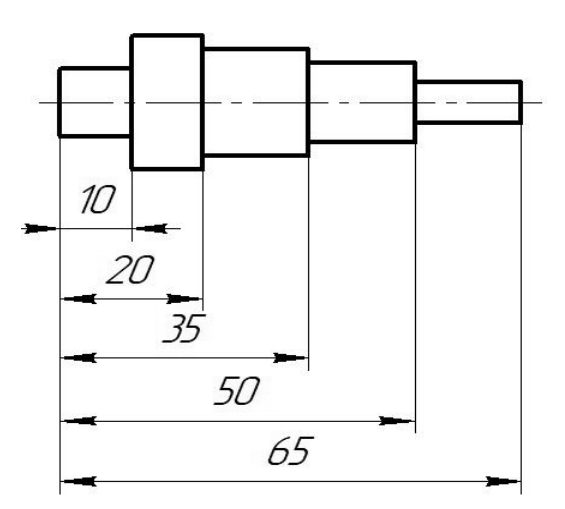

Рисунок 1 – Деталь типа «вал» для оптимизации суммарного поля допуска

![](_page_10_Figure_9.jpeg)

Рисунок 2 – Деталь типа «призма» для оптимизации суммарного поля допуска

![](_page_11_Figure_0.jpeg)

Рисунок 3 – Деталь типа «пластина» для оптимизации суммарного поля допуска

![](_page_11_Picture_267.jpeg)

![](_page_11_Picture_268.jpeg)

#### *Порядок выполнения задания*

1 Построить деталь. Проставить размеры цепным методом.

2 Рассчитать допуски размеров и построить матрицу допусков для цепного способа.

3 В качестве базового способа расстановки размеров принять способ с использованием в качестве конструкторской базы левого торца детали.

4 Рассчитать допуски размеров, входящих в такую размерную цепь. Построить деталь с базовым способом расстановки размеров. Найти величину суммарного поля допуска этого способа.

5 Обозначить латинскими буквами конструктивные элементы детали, построить дерево графа с наибольшим весом. Проверить правильность построения дерева на предмет отсутствия циклов.

6 Построить деталь со способом расстановки размеров, соответствующим оптимальному решению. Определить и расставить предельные отклонения размеров.

7 Найти суммарное поле допуска оптимального решения.

#### *Контрольные вопросы*

1 Насколько оптимальный способ расстановки размеров превосходит базовый?

2 Назовите параметры выбора базы для простановки размеров.

# **4 Лабораторная работа № 4. Моделирование оптимальной траектории режущего инструмента**

*Цель работы*: выполнить моделирование оптимальной траектории режущего инструмента.

#### *Теоретические сведения*

Задача коммивояжера – одна из самых известных задач комбинаторной оптимизации, заключающаяся в поиске самого выгодного маршрута, проходящего через указанные города хотя бы по одному разу с последующим возвратом в исходный город. В условиях задачи указываются критерий выгодности маршрута (кратчайший, самый дешёвый, совокупный критерий и т. п.) и соответствующие матрицы расстояний, стоимости и т. п. Как правило, указывается, что маршрут должен проходить через каждый город только один раз – в таком случае выбор осуществляется среди гамильтоновых циклов.

Можно найти точное решение задачи коммивояжера, т. е. «вручную» вычислить длины всех возможных маршрутов и выбрать маршрут с наименьшей длиной. Однако даже для небольшого количества городов решать задачу таким способом практически невозможно. Для простого варианта (симметричной задачи с городами) существует возможных маршрутов, т. е. для 15 городов существует 43 млрд маршрутов, а для 18 городов уже 177 трл. Методы дискретной оптимизации, в частности ветвей и границ, позволяют находить оптимальные или приблизительные решения для достаточно больших задач.

#### **Задание**

Шесть отверстий, положение которых задано координатным методом, должны быть обработаны концевым инструментом.

Модель перемещения инструмента можно построить, базируясь на решении задачи коммивояжера, на основе метода ветвей и границ предложить оптимальную (кратчайшую) траекторию перемещения инструмента.

Варианты заданий приведены в таблице 5 и выбираются по номеру студента в списке учебной группы. Номера первых трех отверстий выбираются по первой цифре номера студента, а номера оставшихся трех – по второй.

![](_page_13_Picture_141.jpeg)

Таблица 5 – Варианты заданий для оптимизации суммарного поля допуска

#### *Порядок выполнения задания*

1 Выписать из таблицы 5 координаты обрабатываемых отверстий. Рассчитать матрицу расстояний между точками с точностью до десятых миллиметра.

2 Привести матрицу по строкам и столбцам, рассчитать начальное значение нижней границы матрицы, построить корневую вершину схемы ветвей и границ.

3 Определить приводящий элемент матрицы, разбить исходное множество путей, представленных матрицей, на два подмножества.

4 Привести подмножества по строкам и столбцам. Рассчитать нижние границы подмножеств. Определить множество-претендент на последующее разбиение. Продолжить схему ветвей и границ.

5 Повторять пп. 2–4 до получения окончательного решения.

6 Составить из приводящих элементов схемы ветвей и границ кратчайший путь, найти его длину.

7 Построить схему расположения обрабатываемых отверстий, показать на ней оптимальную траекторию перемещения инструмента.

#### Контрольные вопросы

1 В чем заключается задача коммивояжера?

2 В чем заключается метод ветвей и границ?

3 В чем преимущества и недостатки метода ветвей и границ?

# 5 Лабораторная работа № 5. Моделирование оптимального варианта раскроя материала

Цель работы: определить оптимальный вариант раскроя материала.

#### Теоретические сведения

Симплекс-метод - алгоритм решения оптимизационной задачи линейного программирования путем перебора вершин выпуклого многогранника в многомерном пространстве.

Основные понятия теории симплекс-метода. Задача линейного программирования, представленная в канонической форме (целевая функция, ограничения и дополнительные ограничения), имеет т уравнений и п неизвестных (под *п* в дальнейшем будет подразумеваться все переменные, включая и дополнительные), причем число уравнений меньше числа неизвестных. Общее количество неизвестных задачи можно разделить на два множества:

1)  $(n-m)$  – множество переменных, которые положим равными нулю;

2)  $m$  – множество переменных, отличных от нуля, значения которых можно определить путем решения системы т уравнений с п неизвестными.

Известно, что если система, состоящая из *т* уравнений и *п* неизвестных, линейно независима, то множество переменных т является единственным решением системы. Тогда будем называть множество переменных т базисными, через которые можно выразить все остальные переменные  $(n - m)$ , являющиеся соответственно небазисными или свободными. Результирующая совокупность базисных и свободных переменных является одним из решений задачи линейного программирования. Если все переменные являются неотрицательными, то решение называют допустимым решением задачи (или опорным планом), в противном случае – недопустимым решением (псевдопланом). Таким образом, допустимым решением называют решение, соответствующее заданному базису (переменные *m*), полученное из условия равенства нулю свободных переменных (*n – m*). Ненулевых компонент может быть не более *m*.

#### **Задание**

По заранее определенной программе выпуска требуется изготовить заготовки двух типоразмеров. Для раскроя стандартных заготовок материала на заготовки этих деталей предложено четыре варианта. Определить оптимальный вариант раскроя материала, при котором будет обеспечен выпуск требуемого количества заготовок, а расход стандартных заготовок материала на их выпуск будет минимальным. Варианты заданий приведены в таблице 6 и выбираются по номеру студента в списке группы.

![](_page_15_Picture_158.jpeg)

Таблица 6 – Варианты заданий для определения оптимального раскроя материала

#### Порядок выполнения задания

1 Сформировать целевую функцию для решения задачи. Определить систему ограничений. Построить модель линейного программирования для решения залачи.

2 Найти решение задачи симплекс-методом. Определить, какое количество стандартных заготовок материала должно раскраиваться по каждому из вариантов, а какие варианты не используются.

3 Показать, что данное решение является оптимальным относительно сформированной целевой функции.

4 Определить суммарный расход стандартных заготовок материала для полученного решения.

#### Контрольные вопросы

1 Что такое целевая функция?

2 Какие ограничения накладывались при решении данной задачи?

3 В чем суть симплекс-метода?

# 6 Лабораторная работа № 6. Оптимизация режимов резания при многоходовой обработке

Цель работы: выполнить оптимизацию режимов резания при многоходовой обработке.

#### Теоретические сведения

Динамическое программирование в теории управления и теории вычислительных систем – способ решения сложных задач путём разбиения их на более простые подзадачи. Он применим к задачам с оптимальной подструктурой, выглядящим как набор перекрывающихся подзадач, сложность которых меньше исходной. В этом случае время вычислений можно значительно сократить.

Ключевая идея в динамическом программировании достаточно проста. Как правило, чтобы решить поставленную задачу, требуется решить отдельные части задачи (подзадачи), после чего объединить решения подзадач в одно общее решение. Часто многие из этих подзадач одинаковы. Подход динамического программирования состоит в том, чтобы решить каждую подзадачу только один раз, сократив тем самым количество вычислений. Это особенно полезно в случаях, когда число повторяющихся подзадач экспоненциально велико.

#### **Задание**

Определить оптимальные режимы резания (количество рабочих ходов инструмента, глубины резания для каждого рабочего хода) для удаления припуска *Р*. Критерий оптимального решения – себестоимость обработки. Известна функция затрат *Z*(*t*), учитывающая комплексный характер затрат на обработку (затраты на режущий инструмент, эксплуатацию станка, электроэнергию, заработную плату и т. д.). Шаг глубины резания – 1 мм. Варианты заданий приведены в таблице 7 и выбираются по номеру студента в списке учебной группы.

Таблица 7 – Варианты заданий для определения оптимальных режимов резания при многопроходной обработке

![](_page_17_Picture_168.jpeg)

#### *Порядок выполнения работы*

1 Рассчитать величины затрат *Z*(*t*) в заданном диапазоне глубин резания с шагом глубины резания 1 мм.

2 Построить таблицу динамического программирования с указанием возможных глубин резания, а также затрат на каждом этапе обработки (рабочем ходе инструмента).

3 Определить минимальные суммарные затраты на обработку.

4 Определить оптимальные режимы резания (количество рабочих ходов инструмента, глубины резания для каждого рабочего хода).

#### *Контрольные вопросы*

1 Предложить вариант решения задачи, если потребуется максимальную глубину резания уменьшить на 1 мм.

2 В чем заключается суть динамического программирования?

### **7 Лабораторная работа № 7. Оптимизация режимов резания**

*Цель работы*: определить оптимальные режимы резания при точении, обеспечивающих наибольшую производительность процесса при максимальном использовании режущих способностей инструмента и мощности станка.

#### *Теоретические сведения*

Для правильного решения задачи определения оптимальных режимов резания большое значение имеет выбор критерия оптимальности.

В большинстве случаев при определении режимов резания на металлорежущих станках, в том числе на агрегатных станках и автоматических станочных линиях, в качестве критерия оптимальности принимается производительность или себестоимость операции.

При обработке на металлорежущих станках, в том числе на агрегатных станках и автоматических станочных линиях, наиболее важными ограничениями, которые необходимо учитывать, являются:

 режущие возможности инструмента, определяемые его материалом, геометрией, расчетной стойкостью и условиями обработки;

 мощность электромотора привода главного движения станка или силовой головки;

заданная производительность станка или ритм работы линии;

 наименьшая возможная скорость резания (число оборотов), зависящая или от наименьшего числа оборотов шпинделя станка, или от режущих свойств инструмента при обработке того или иного металла;

 наибольшая возможная скорость резания (число оборотов), допускаемая кинематикой станка или режущими свойствами инструмента;

 наибольшая подача, допускаемая прочностью и жесткостью станка, инструмента и обрабатываемой детали, а также требованиями к чистоте обработки;

наименьшая подача, допускаемая кинематикой станка;

наибольшая подача, допускаемая кинематикой станка;

 наименьшая технологически приемлемая глубина резания для данного инструмента;

наибольшая возможная глубина резания, равная припуску на обработку.

Кроме перечисленных, на выбор режимов резания влияют и другие ограничения: жесткость узлов станка, приспособления и обрабатываемой детали, вибрации при резании, нагрев детали, усилие закрепления детали и ряд других. Многие из этих ограничений могут быть устранены при проектировании станка или технологического процесса, часть же ограничений в настоящее время еще недостаточно хорошо изучена, не поддается расчету и устраняется при экспериментальной проверке режимов резания.

Важнейшим и решающим ограничением является заданная производительность станка или линии, т. к. никакой режим не может быть признан оптимальным, если он не обеспечивает требуемой производительности.

#### Залание

При выборе материала резца надо исходить из условия обеспечения наибольшей производительности, чтобы при черновом проходе режущие свойства инструмента использовались наиболее полно, при максимальной загрузке станка и с учетом допускаемой прочности инструмента, станка и детали. При чистовом проходе необходимо обеспечить заданную степень шероховатости поверхности и точность при наиболее полном использовании возможностей станка и инструмента. Предпочтительнее применять инструменты, оснащенные пластинами из твердого сплава.

Подбор размеров резцов производить, исходя из возможности их установки на станке и от вида обработки.

Варианты заданий приведены в таблице 8.

![](_page_19_Picture_53.jpeg)

Таблица 8 - Варианты заданий

Продолжение таблицы 8

![](_page_20_Picture_161.jpeg)

Окончание таблицы 8

![](_page_21_Picture_163.jpeg)

#### *Порядок выполнения работы*

В соответствии с вариантом необходимо подобрать оптимальные режимы резания для точения цилиндрической заготовки. По известным размерам детали необходимо определить припуск на обработку.

Следует начать с определения глубины резания. Затем из условий обработки выбрать необходимую подачу (пользуясь данными нормативов по режимам резания). Выбранную подачу проверить при черновых проходах по следующим ограничивающим факторам:

прочности на изгиб державки резца;

прочности пластинки твердого сплава;

 жесткости детали с учетом способа крепления ее на станке (в случае недостаточной жесткости детали необходимо скорректировать режим по глубине резания и подаче в соответствии с допустимым прогибом, либо предусмотреть наличие виброгасителя на резце или люнет для поддержания детали);

 прочности механизма подачи станка (усилию, допустимому механизмом подачи станка).

При чистовом точении фактором, ограничивающим подачу, является шероховатость обработанной поверхности.

Получив значение подачи (сравнив его с паспортными данными станка), следует определить скорость резания, допускаемую режущими свойствами инструмента, затем подсчитать частоту вращения шпинделя, соответствующую найденной скорости резания, найти ближайшую меньшую частоту вращения по паспорту станка и определить действительную скорость резания (приложение А).

Далее определить мощность, затрачиваемую на резание, и сравнить ее с мощностью на шпинделе станка. В случае недостаточной мощности на шпинделе станка необходимо либо уменьшить скорость резания, либо взять для выполнения данной обработки более мощный станок. И в том, и в другом случае необходим пересчет скорости и мощности, затрачиваемой на резание. При этом следует иметь в виду, что твердосплавный инструмент не может оптимально работать при скорости резания меньше 60...70 м/мин.

Стойкость, рекомендуемая для резцов универсальных станков, корректируется коэффициентами  $K_1, K_2, K_3, K_4$  (таблица 9):

$$
T_p = T_u K_1 K_2 K_3 K_4,
$$

 $K_1$  - коэффициент, учитывающий изменение направления перемещения гле резца относительно обрабатываемой поверхности;

 $K_2$  – коэффициент, учитывающий изменение величины подачи и глубины резания в течение одного периода стойкости;

 $K_3$  – коэффициент, учитывающий различную загрузку инструментов, входящих в состав многоинструментальной наладки;

 $K_4$  – коэффициент, учитывающий изменение параметров надежности многоинструментальной наладки по сравнению с параметром надежности изолированно работающего инструмента.

![](_page_22_Picture_73.jpeg)

Таблица 9 - Значения коэффициентов

#### Контрольные вопросы

1 Как изменятся оптимальные режимы резания, если обработку осуществлять на токарном станке с ЧПУ?

2 Как изменятся оптимальные режимы резания, если обработку осуществлять инструментом, оснащенным пластинами из композита на основе кубического нитрида бора?

# **Список литературы**

1 **Тимковский, Ю. Г.** Дискретная математика в мире станков и деталей / Ю. Г. Тимковский. – Москва: Наука, 1992. – 145 с.

2 **Рыжов, Э. В.** Математические методы в технологических исследованиях / Э. В. Рыжов, О. А. Горленко. – Киев: Наукова думка, 1990. – 182 с.

3 **Герасимович, А. И.** Математическая статистика / А. И. Герасимович. – 2-е изд., перераб. и доп. – Минск : Вышэйшая школа, 1983. – 279 с.

4 **Зарубин, В. С.** Математическое моделирование в технике : учебник для вузов / В. С. Зарубин. – Москва: МГТУ им. Н. Э. Баумана, 2001. – 496 с.

5 **Пашкевич, В. М.** Научные основы технологии машиностроения. Обработка и анализ экспериментальных данных: учебное пособие / В. М. Пашкевич. – Могилев: Белорус.-Рос. ун-т, 2018. – 236 с. : ил.

6 **Ящерицын, П. И.** Теория резания. Физические и тепловые процессы на технологических системах / П. И. Ящерицын, М. Л. Еременко, Е. Э. Фельдштейн. – Минск: Вышэйшая школа, 1990. – 512 с.

7 Справочник технолога-машиностроителя / Под ред. А. Г. Косиловой, Р. К. Мещерякова. – 4-е изд., перераб. и доп. – Москва: Машиностроение, 1985. **–** Т. 2. – 496 с.: ил.

8 **Барановский, Ю. В.** Режимы резания металлов: справочник / Ю. В. Барановский. – Москва: Машиностроение, 1992. – 256 с.: ил.

# **Приложение А (справочное)**

#### **Паспортные данные металлорежущих станков**

#### **Токарно-винторезный станок модели 16К20.**

Высота центров – 215 мм. Расстояние между центрами – 710, 1000, 1400, 2000.

Мощность двигателя *Nп* – 10 и 13,4 кВт; КПД станка – 0,8.

Частота вращения шпинделя: 12,5; 16; 20; 25; 31,5; 40; 50; 63; 80; 100; 125; 160; 200; 250; 305; 400; 500; 630; 800; 1000; 1250; 1600 об/мин.

Продольные подачи: 0,05; 0,06; 0,075; 0,09; 0,1; 0,125; 0,15; 0,175; 0,2; 0,25; 0,3; 0,35; 0,4; 0,5; 0,6; 0,7; 0,8; 1,0; 1,2; 1,4; 1,6; 2,0; 2,4; 2,8 мм/об.

Поперечные подачи: 0,025; 1,4 мм/об.

Максимальная осевая сила резания, допускаемая механизмом подачи, *Рм* = 6000 Н.

#### **Токарный станок CK6140 с системой ЧПУ фирмы Fanuc Series 0i-TF.**

Максимальный диаметр обработки над станиной – 400 мм.

Максимальный диаметр обработки над суппортом – 200 мм.

Максимальная длина заготовки – 1000 мм.

Максимальная длина обработки – 830 мм.

Мощность главного привода – 5,5 кВт.

Частота вращения шпинделя – 20…3000 об/мин.

Крутящий момент шпинделя – 240 Н∙м.

Подача рабочая. Ось *X* – до 3000 мм/мин.

Подача рабочая. Ось *Z* – до 4000 мм/мин.

Подача ускоренная. Ось *X* – до 5000 мм/мин.

Подача ускоренная. Ось *Z* – до 4000 мм/мин.

Повторяемость – 5 мкм.

Точность позиционирования – 10 мкм.

### **Токарный станок Optimum L28HS с системой ЧПУ фирмы Siemens 808D.**

Высота центров – 150 мм. Наибольшая длина обрабатываемой детали – 650 мм. Диаметр обработки над станиной – 300 мм. Диаметр обработки над суппортом – 150 мм. Мощность главного привода – 2,2 кВт. Частота вращения шпинделя – 40…4000 об/мин. Крутящий момент шпинделя – 28 Н∙м. Подача рабочая. Ось *X* – до 8000 мм/мин. Подача рабочая. Ось *Z* – до 8000 мм/мин. Повторяемость  $-\pm 0.01$  мм. Точность позиционирования  $-\pm 0.03$  мм.